## **Capítulo VI**

# **Resultados de simulación y pruebas experimentales**

### **6.1 Introducción**

 En este capítulo se presentan las simulaciones resultantes, los resultados experimentales, así como la comparación con los resultados teóricos, los cuales se obtuvieron en el capítulo 4.

#### **6.2 Resultados de simulación**

 En este apartado se presentan las simulaciones resultantes del circuito implementado. El programa con el cual se simuló es el Orcad Capture 9.2. A comparación de Psim, las simulaciones son más reales. Esta es la principal razón para simular con Orcad. En la siguiente figura se muestra el circuito a simular.

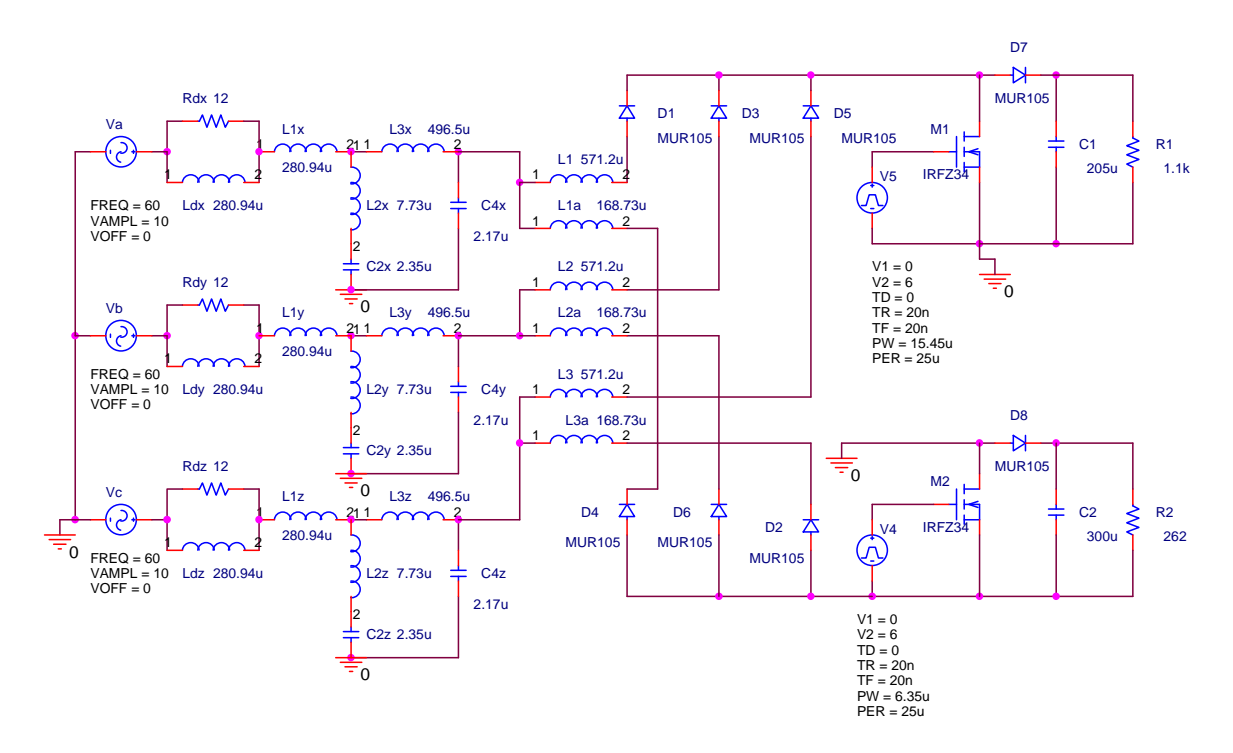

**Figura 6.1 Circuito a simular** 

⎠

El archivo de salida que genera Orcad (Netlist) se encuentra en el apéndice C. En la figura anterior el ciclo de trabajo es la división de PW y PER.

$$
d_{+} = \frac{PW}{PER} = \frac{15.45 \,\mu\text{S}}{25 \,\mu\text{S}} = 0.61
$$
\n
$$
d_{-} = \frac{PW}{PER} = \frac{6,35 \,\mu\text{S}}{25 \,\mu\text{S}} = 0.254
$$
\n
$$
(6.1)
$$

⎝

*S*

El voltaje de umbral del transistor es 4.33V. Por esta razón se decide que el pulso tenga una magnitud de 6V (V2). Los tiempos de transición entre pulso positivo y negativo ( $t_r$  y  $t_f$ ) son 20nS, debido a que es el tiempo que le toma al transistor abrir y cerrar el canal. Por último, el periodo de conmutación es el inverso de la frecuencia  $T_s = \frac{1}{f} = 25 \mu s$ ⎞  $\overline{\phantom{a}}$  $T_s = \frac{1}{s} = 25 \mu s$ *f T*  $S_S = \frac{1}{c} = 25 \mu s$ .

 Con la finalidad de simplificar la cantidad de figuras, sólo se muestran las gráficas correspondientes a la rectificación positiva. Todas las formas de onda que se presentan, se encuentran en estado estable. A continuación se muestra la gráfica del PWM, el cual genera el paso de corriente a través del transistor de conmutación, así como en el inductor.

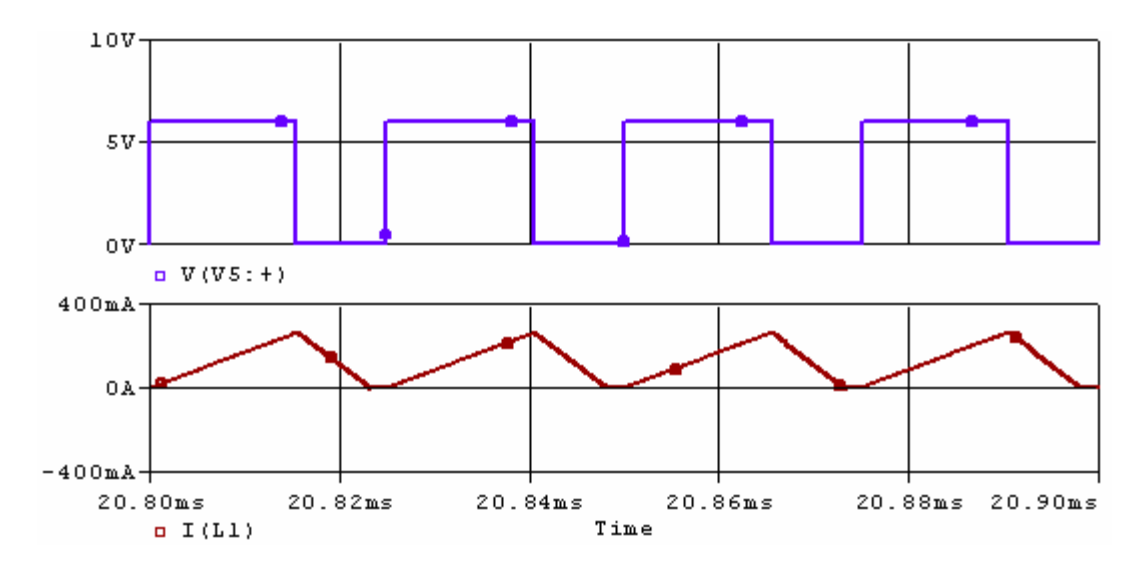

**Figura 6.2 Voltaje de compuerta del transistor y corriente en el inductor**  $L_1$  **simulados** 

Como se puede observar, la corriente incrementa en el inductor cuando el ancho de pulso tiene el valor de 6V. La corriente pico en la figura anterior es alrededor de 250mA. Esto se puede comprobar mediante la ecuación (4.6).

$$
I_{ap} = \frac{V_a d}{Lf_s} = \frac{V m \sin(120\pi (20.8m))d}{Lf_s} = \frac{9.3 \times 0.61}{571.2 \mu \times 40000} = 248.3 mA \tag{6.2}
$$

Como se puede observar en la figura anterior, el CFP opera en modo discontinuo de conducción, ya que la corriente de la inductancia tiene un valor inicial de 0A. Esta corriente es la misma que la de la fuente. A continuación se presentan las corrientes de línea de las tres fases sin filtro, para un intervalo de tiempo de 100μ*s* .

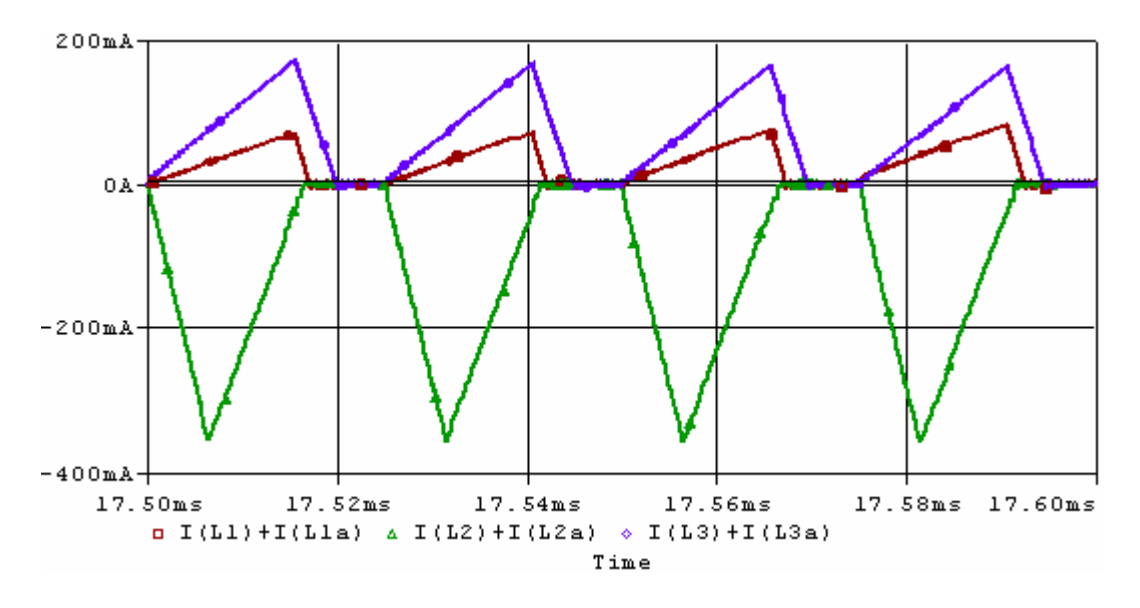

**Figura 6.3 Corrientes de línea sin filtro** 

Las formas de onda anterior indican que las tres fases operan en DCM. En ésta gráfica, el ciclo de trabajo  $d_+$  controla las corrientes positivas, mientras que  $d_-$  controla las negativas. La corriente y voltaje en la fase **a** (sin filtro) se presenta en la siguiente gráfica, en un ciclo de línea.

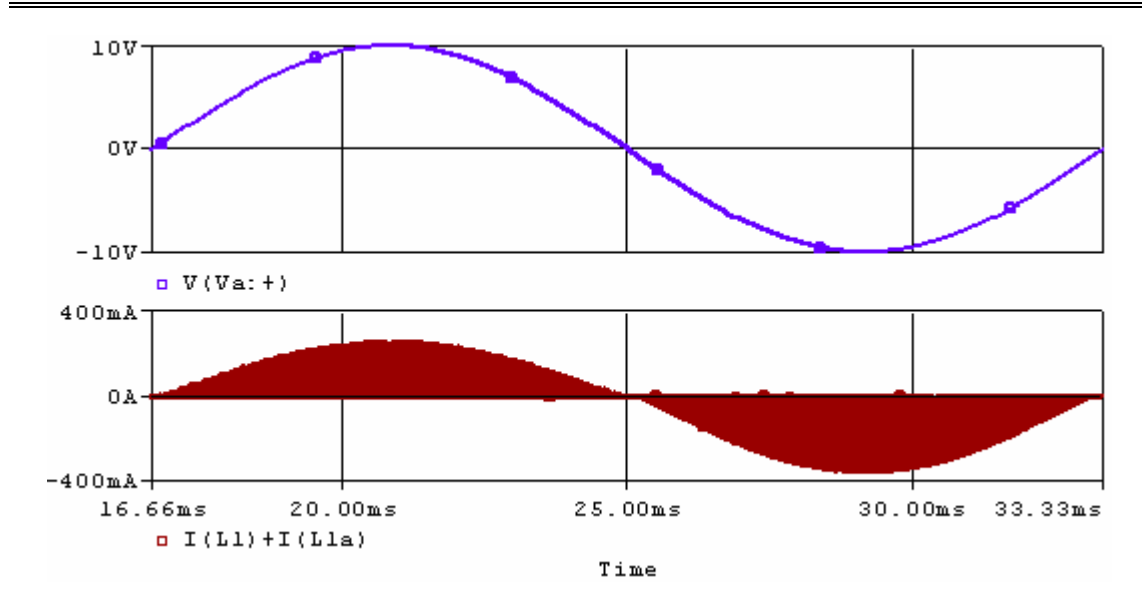

**Figura 6.4 Corriente y voltaje en la fase "a"** 

Como se puede observar, tanto voltaje como corriente se encuentran en fase. La corriente pico negativa es más grande que la positiva. Esto es debido a que el sistema es asimétrico. Sin embargo, la corriente aun contiene componentes armónicos. Estos componentes se visualizan en la siguiente figura.

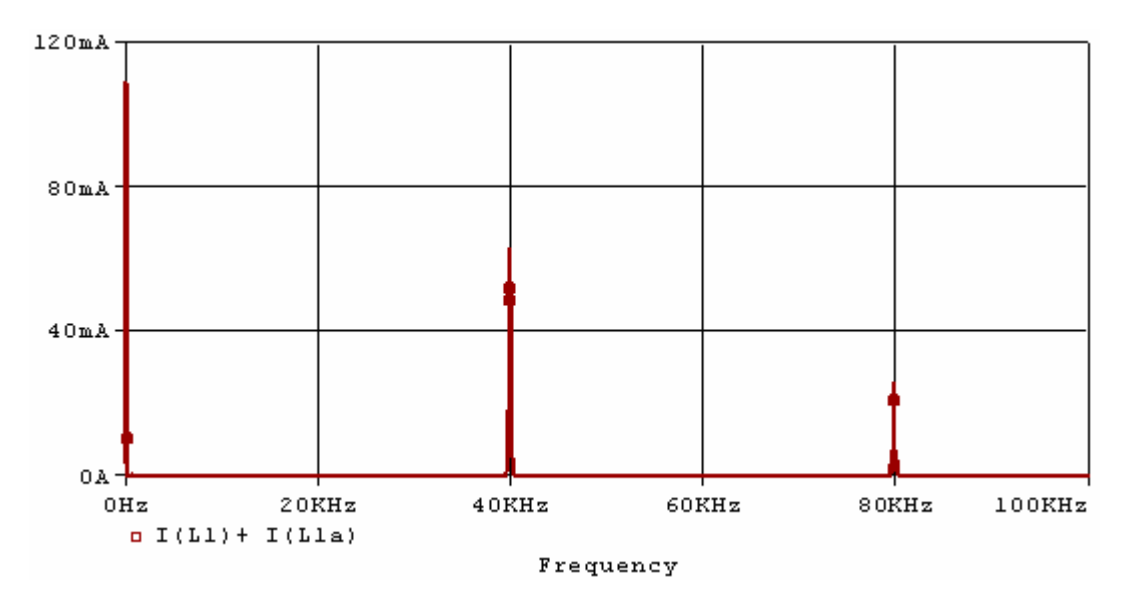

**Figura 6.5 Espectro de magnitud de alta frecuencia de la corriente de línea "a" simulada** 

La figura anterior muestra el espectro de alta frecuencia de la corriente de la fuente. Esta presenta una componente en 40kHz y otra en 80kHz. Para eliminar estas componentes, se requiere del filtro pasa – bajas, el cual se describe en la sección anterior y en el apéndice C. El filtro se simula independientemente del circuito mostrado en la figura 6.1, el cual se muestra a continuación.

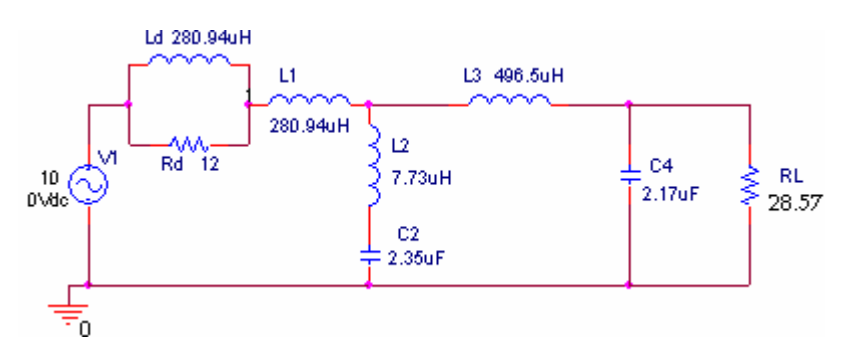

**Figura 6.6 Filtro pasa – bajas elíptico** 

La resistencia simula el CFP. El valor de ésta se selecciona de tal manera que a 60 Hz, la corriente de la fuente sea 350mA (corriente pico del semiciclo negativo). Al realizar un barrido de frecuencias a este filtro, se presenta el siguiente comportamiento del voltaje en la carga.

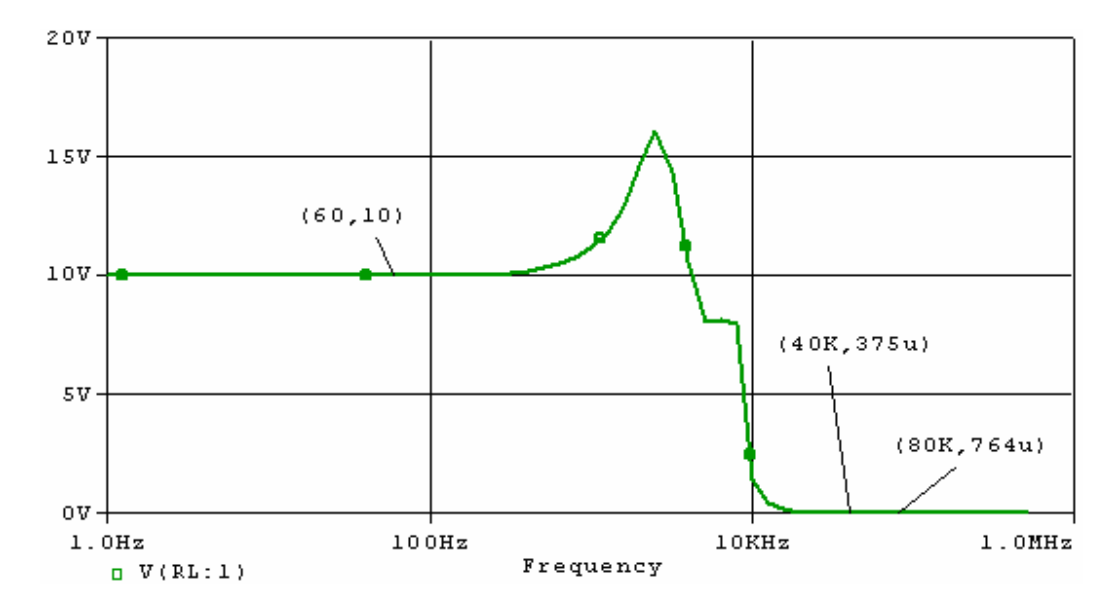

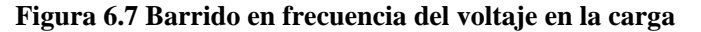

La gráfica anterior indica que efectivamente, el filtro es pasa – bajas. A los 40kHz, el voltaje se atenúa hasta 374  $\mu$  V (68.5*dB*). Debido al bajo voltaje, se deduce que la corriente a los 40kHz es mínima. La otra función del filtro es conseguir que el desplazamiento de la componente fundamental de corriente con respecto al voltaje sea mínimo. A continuación se presenta el espectro de fase de la corriente con respecto al voltaje de entrada.

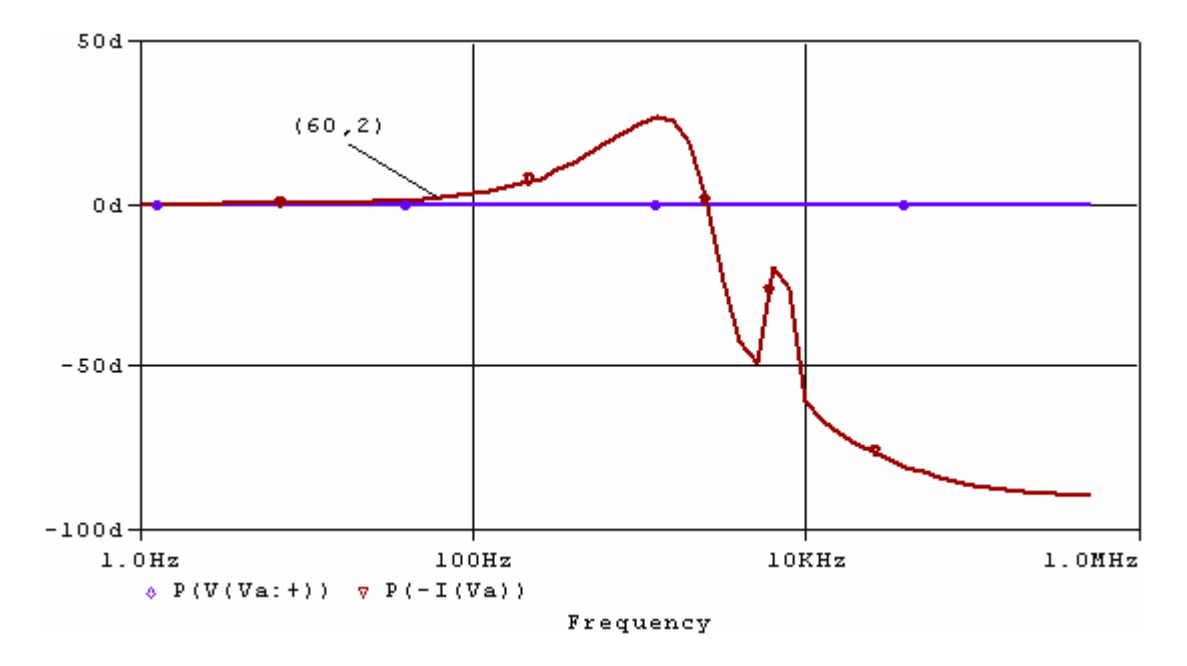

**Figura 6.8 Fase de la corriente y voltaje de línea** 

En ésta gráfica, la componente fundamental de corriente (60Hz) se desplaza 2° con respecto al voltaje de línea. Debido a la atenuación de las componentes de alta frecuencia, únicamente restan las de baja frecuencia.

**Capítulo V1 Resultados de simulación y pruebas experimentales**

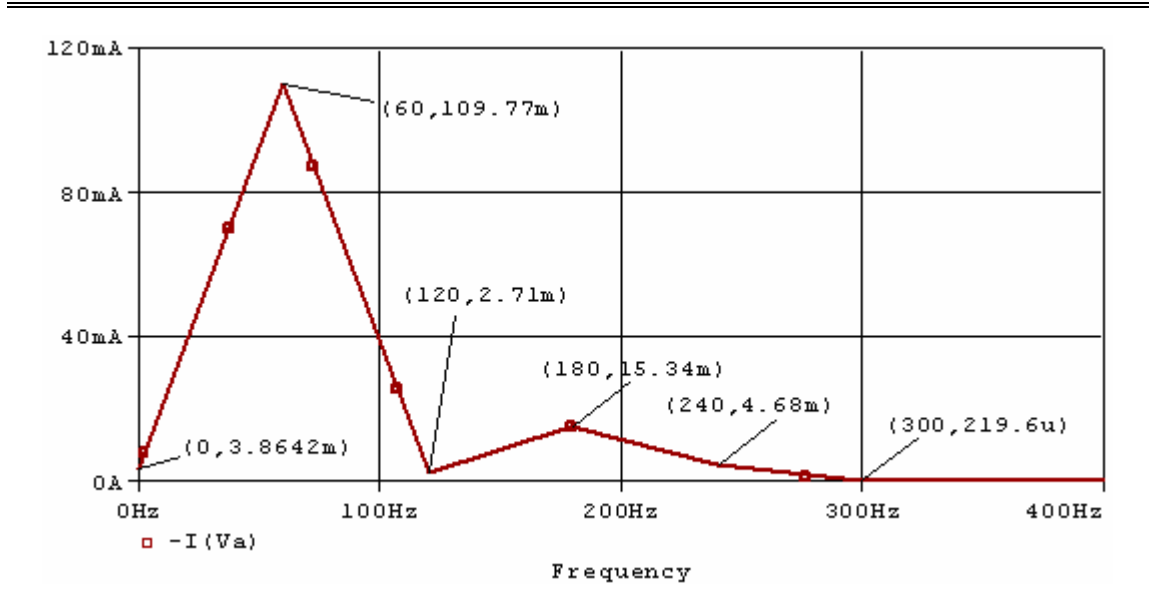

**Figura 6.9 Espectro de magnitud de baja frecuencia de la corriente de línea "a"** 

Como se puede observar, la componente de 60Hz (fundamental) es la predominante en el bajo espectro de frecuencias. Para encontrar el factor de potencia simulado, se utilizan las ecuaciones  $(1.3)$  y  $(1.4)$ .

$$
FP = \frac{Is_1}{Is_{rms}}\cos(\varphi_1)
$$

$$
FP = \frac{109.77}{\sqrt{\left(\frac{3.86}{\sqrt{2}}\right)^2 + \left(\frac{109.77}{\sqrt{2}}\right)^2 + \left(\frac{2.71}{\sqrt{2}}\right)^2 + \left(\frac{15.34}{\sqrt{2}}\right)^2 + \left(\frac{4.68}{\sqrt{2}}\right)^2 + \left(\frac{0.22}{\sqrt{2}}\right)^2}}\cos(2^\circ) = 0.9879
$$

El factor de potencia es similar al encontrado en la sección 4.5. A continuación, se muestra la corriente filtrada y el voltaje de la fase **"a"**.

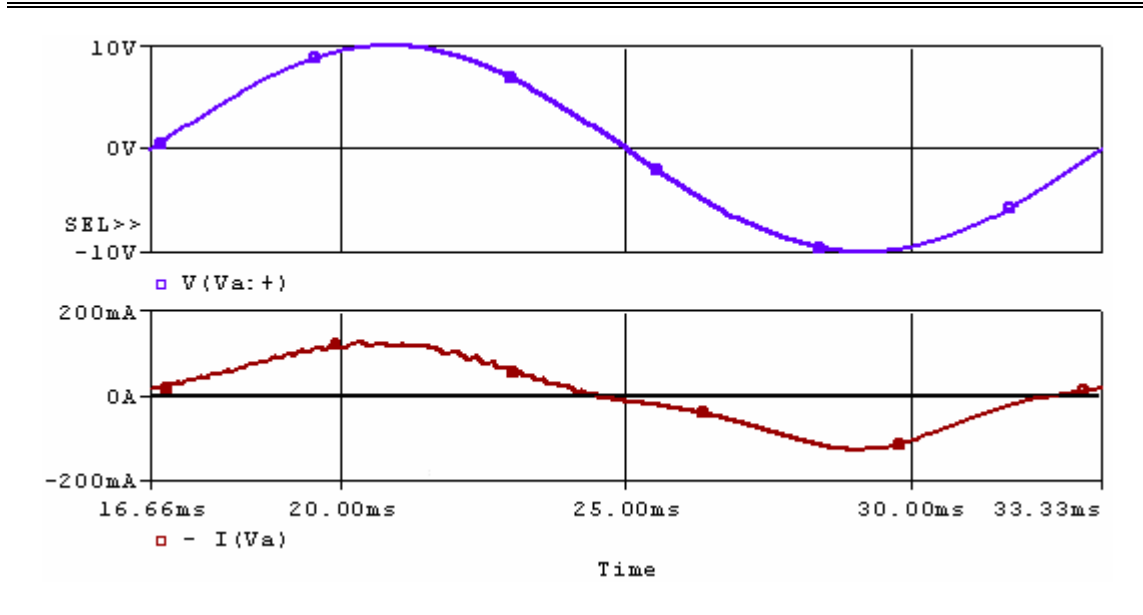

**Figura 6.10 Corriente y voltaje de línea de la fase "a"** 

 La potencia instantánea que entrega la fuente es el producto del voltaje y la corriente. A continuación se muestra esta potencia.

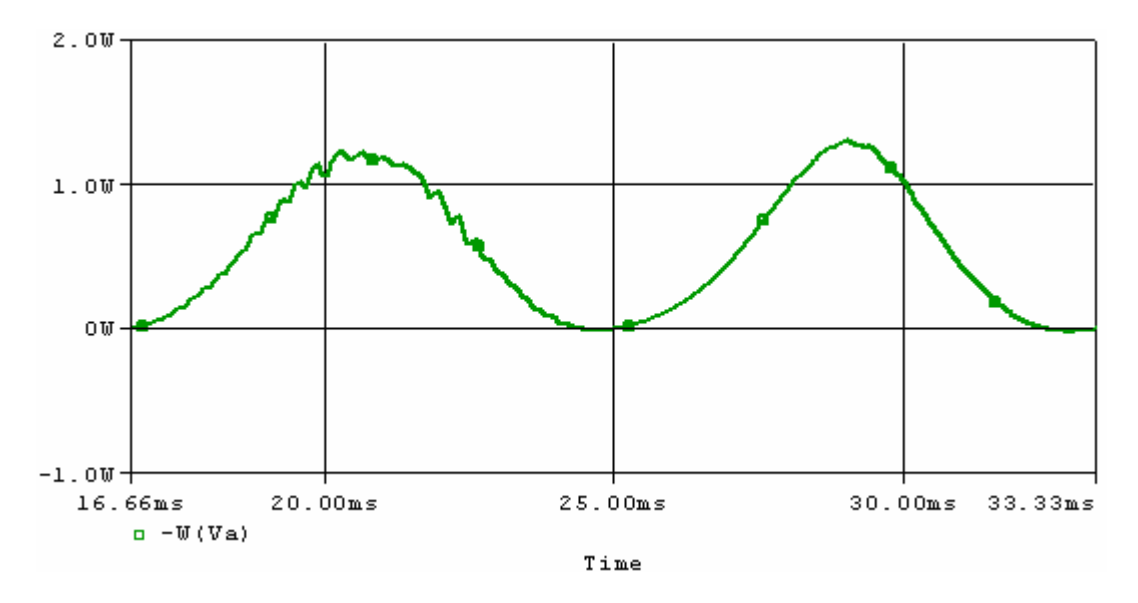

**Figura 6.11 Potencia instantánea de la fuente de la fase "a"** 

 Para finalizar con los resultados de simulación, se muestran las corrientes en las tres líneas de entrada así como los voltajes CD de 28V y 14V.

**Capítulo V1 Resultados de simulación y pruebas experimentales**

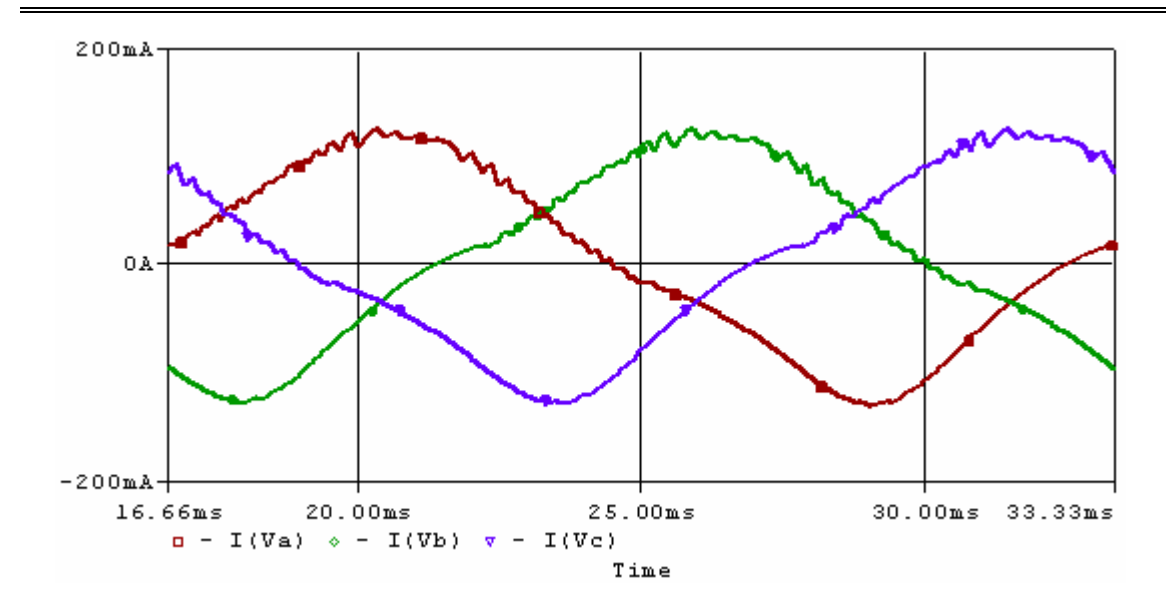

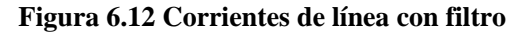

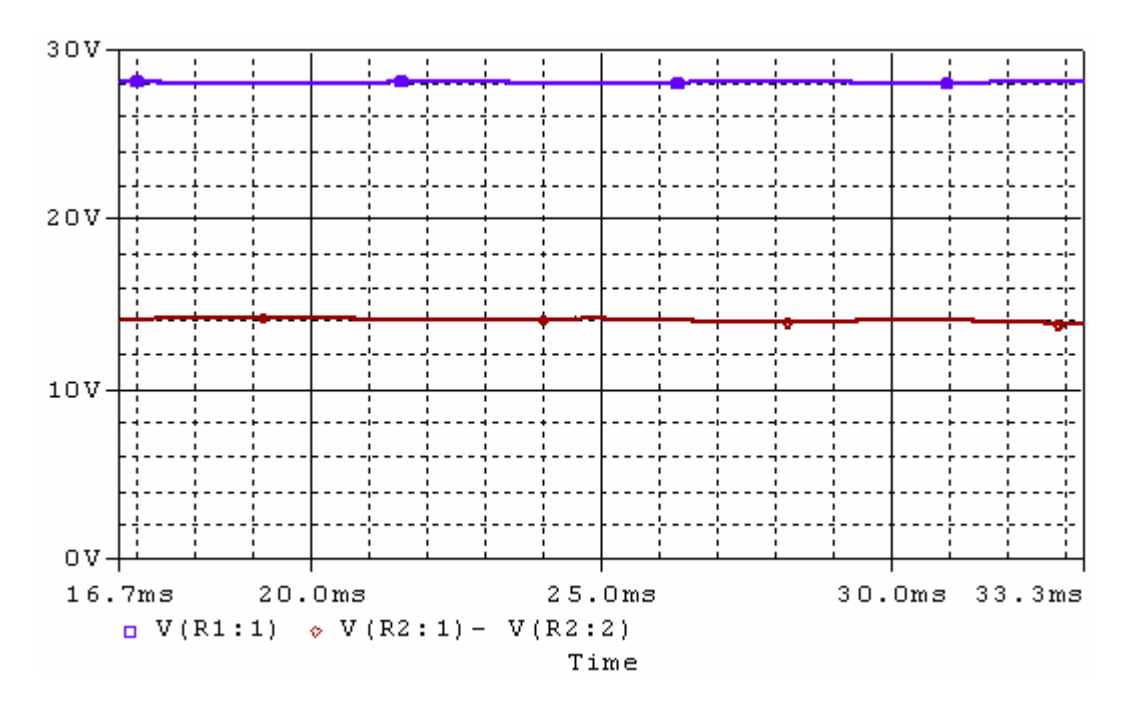

**Figura 6.13 Voltajes de CD (28V y 14V)** 

#### **6.3 Pruebas y resultados experimentales**

 En este apartado se muestran las imágenes de voltajes y corrientes del circuito físicamente implementado. Una vez obtenidas las gráficas, son procesadas por el analizador de espectros, el cual muestra las componentes armónicas con las que está compuesta la señal. Finalmente, se calcula el factor de potencia mediante las fórmulas mencionadas anteriormente.

 Primeramente, se muestran las señales de control, las cuales son voltajes que se encuentran entre la compuerta y la fuente  $(V_{GS})$  de cada uno de los transistores.

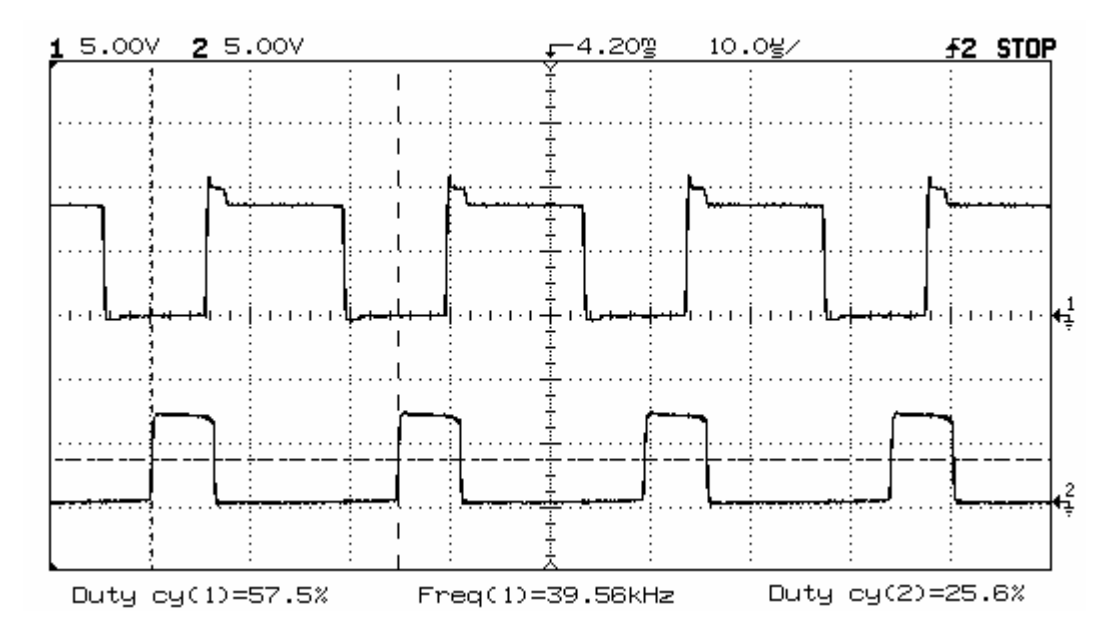

**Figura 6.14 Señales de control de los transistores** 

Esta figura muestra el ciclo de trabajo de los transistores de rectificación tanto positiva como negativa. En el capítulo 4 se encontró que  $d_{+} = 61.4\%$  y  $d_{-} = 25.4\%$ . Estos valores son similares a los prácticos, los cuales son  $d<sub>+</sub> = 57.5\%$  y  $d<sub>-</sub> = 25.6\%$ .

 De acuerdo a la figura 6.2, la corriente a través del inductor debe de fluir cuando el pulso de control supere el voltaje de umbral del transistor. La siguiente figura muestra la corriente de uno de los inductores de línea con su respectiva señal de control.

**Capítulo V1 Resultados de simulación y pruebas experimentales**

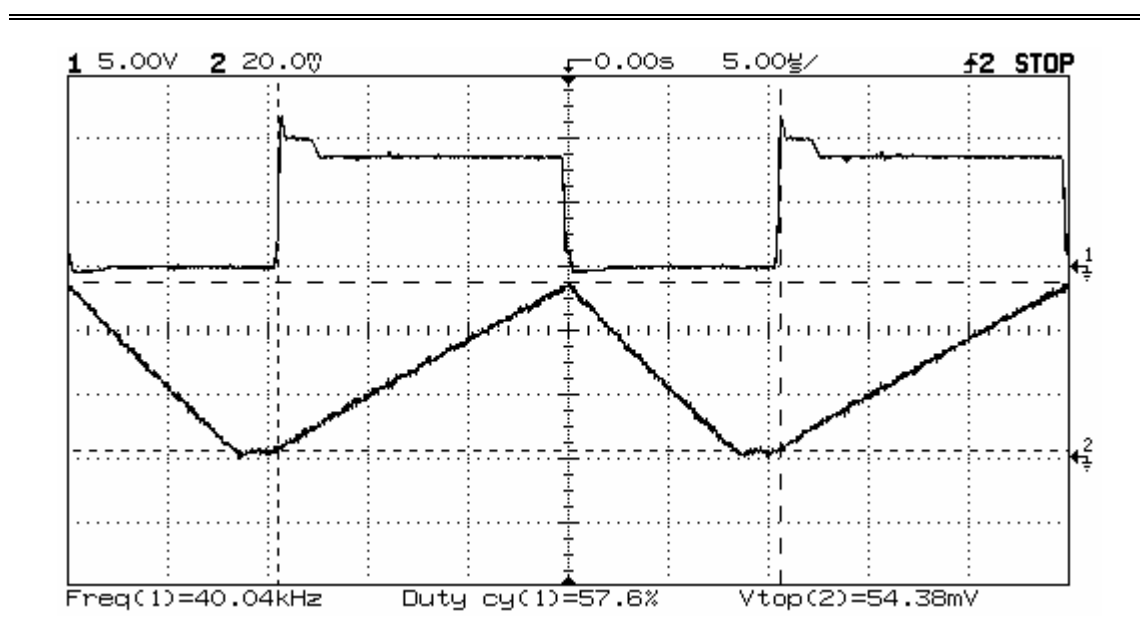

**Figura 6.15 Voltaje de compuerta del transistor y corriente en el inductor** *L*<sup>1</sup>

Como se puede observar, el corrector de factor de potencia opera en modo discontinuo de conducción. El dispositivo para medir la intensidad de corriente es una punta de alta frecuencia. Esto permite visualizar en el osciloscopio las corrientes. Sin embargo, la escala no es la adecuada. La punta de corriente tiene una escala de 100mA por cada 20mV que se visualizan en el osciloscopio. Para calcular el valor pico de la corriente, se debe utilizar una regla de tres.

$$
I_{PK} = V_{osc} \frac{100mA}{20mV} \tag{6.3}
$$

Donde V<sub>osc</sub> es el voltaje que marca el osciloscopio, 20mV es la resolución del osciloscopio por cuadro y 100mA es la escala que maneja la punta de corriente. Por lo tanto, la corriente pico del inductor para la rectificación positiva se obtiene utilizando la ecuación anterior.

$$
I_{PK} = 54.38mV \frac{100mA}{20mV} = 271mA \tag{6.4}
$$

Este dato se asemeja al valor encontrado en el capítulo 4 ( $I_{ap}$ ) así como en la ecuación (6.2) de esta sección.

A continuación se presenta la corriente y voltaje en una de las fases sin filtro.

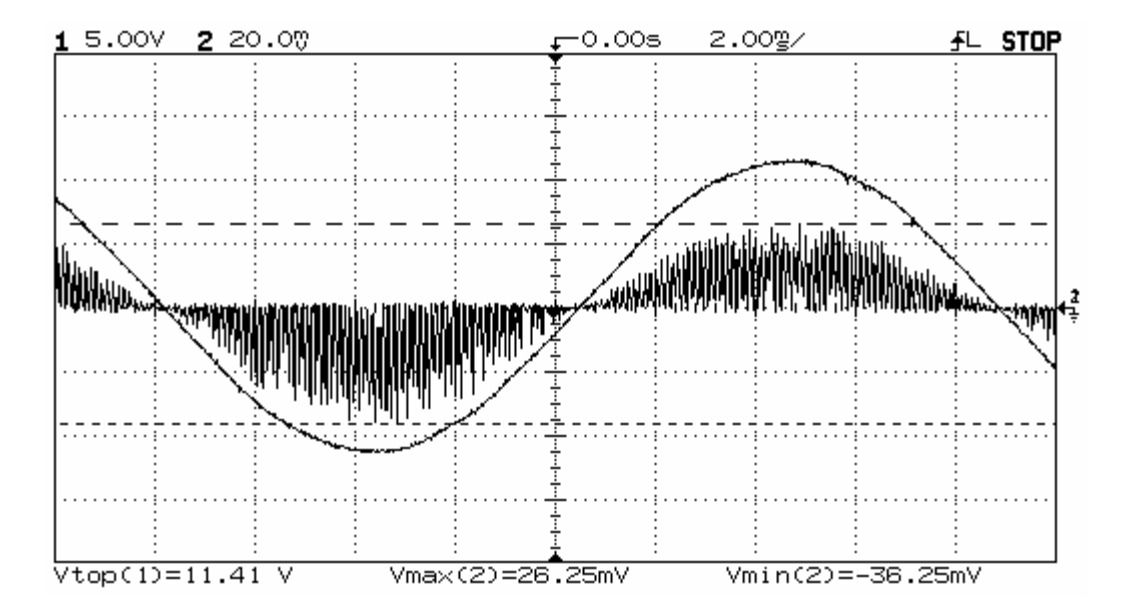

#### **Figura 6.16 Corriente y voltaje de línea sin filtro**

En esta ocasión, las corrientes pico se calculan de la siguiente manera:

$$
I_{PK} = V_{osc} \frac{200mA}{20mV} \tag{6.5}
$$

De esta ecuación, se obtiene que la corriente pico positiva, es 262.5mA, mientras que la negativa es -362.5mA. Como se puede observar, la corriente está en fase con el voltaje, sin embargo presenta una gran cantidad de componentes armónicas del orden de la frecuencia de conmutación. Los componentes en el espectro de alta frecuencia de la corriente de línea, se muestran a continuación.

**Capítulo V1 Resultados de simulación y pruebas experimentales**

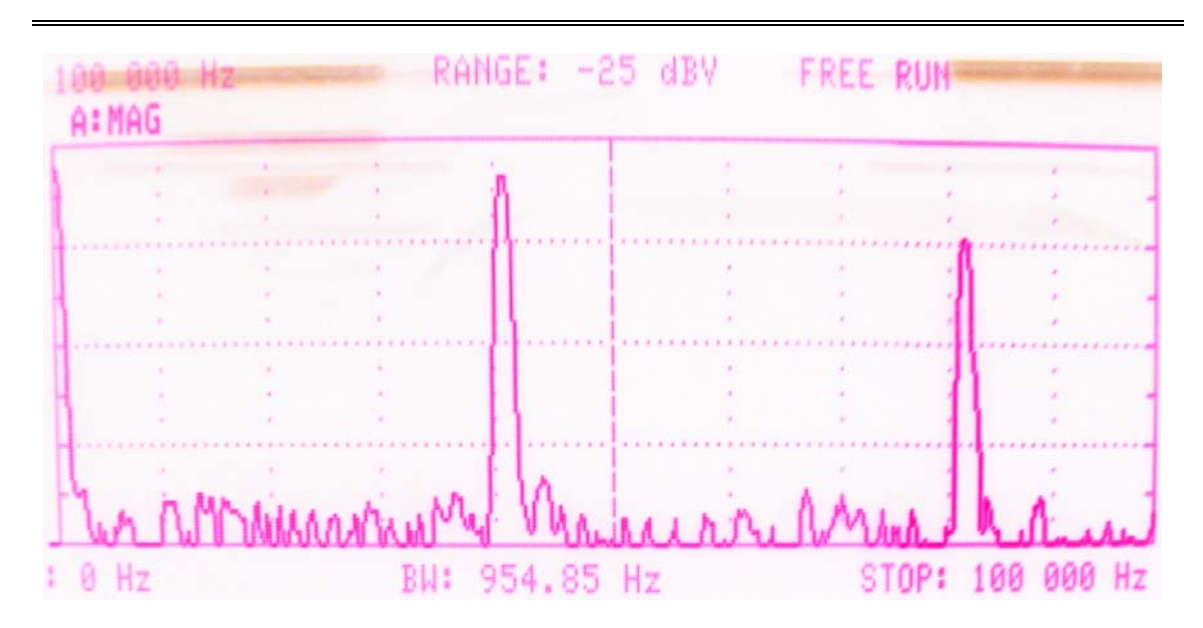

**Figura 6.17 Espectro de magnitud de alta frecuencia de la corriente en una de las líneas** 

Dado que se tienen componentes en altas frecuencias, se requiere utilizar un filtro pasa – bajas. La corriente y voltaje de línea en una de las fases con el filtro implementado, se muestra a continuación.

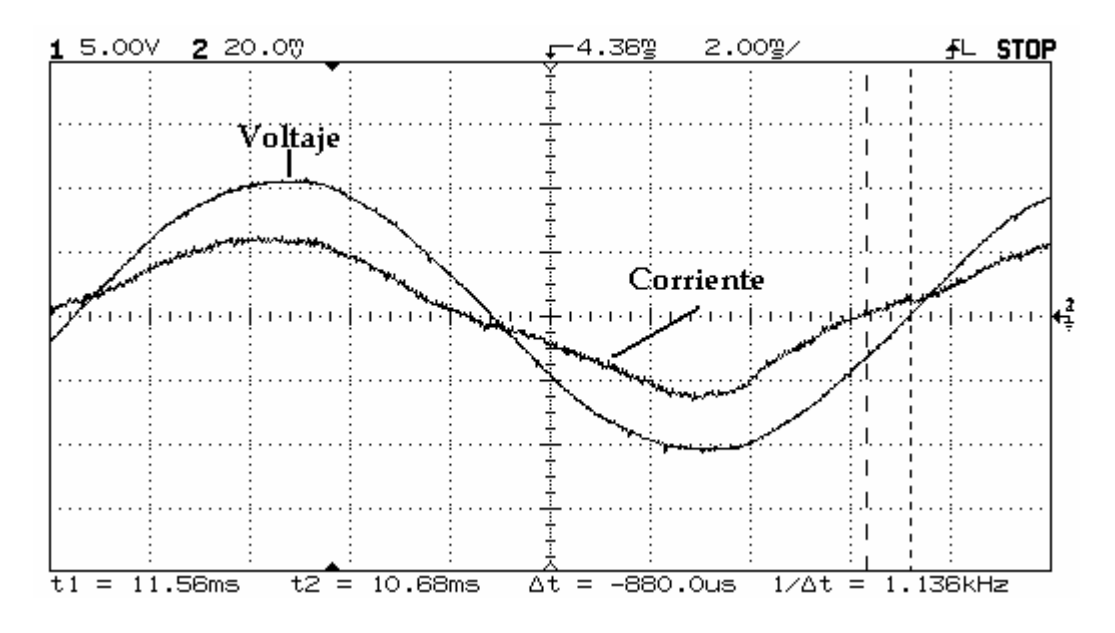

**Figura 6.18 Voltaje y corriente de línea** 

Como se puede observar, la corriente presenta una forma de onda muy similar a la del voltaje. Sin embargo, el osciloscopio muestra un ligero desfasamiento entre voltaje y

corriente. Esto es debido a la introducción del filtro. Este desfasamiento se puede minimizar, sin embargo se requieren inductancias más grandes en el filtro y el sistema se vuelve pesado. El desplazamiento calculado por el osciloscopio es aproximadamente 880  $\mu$  S, lo que equivale a 19° grados eléctricos. Debido a la acción del filtro, las componentes armónicas de alta frecuencia, prácticamente son nulas. Únicamente restan las de baja frecuencia.

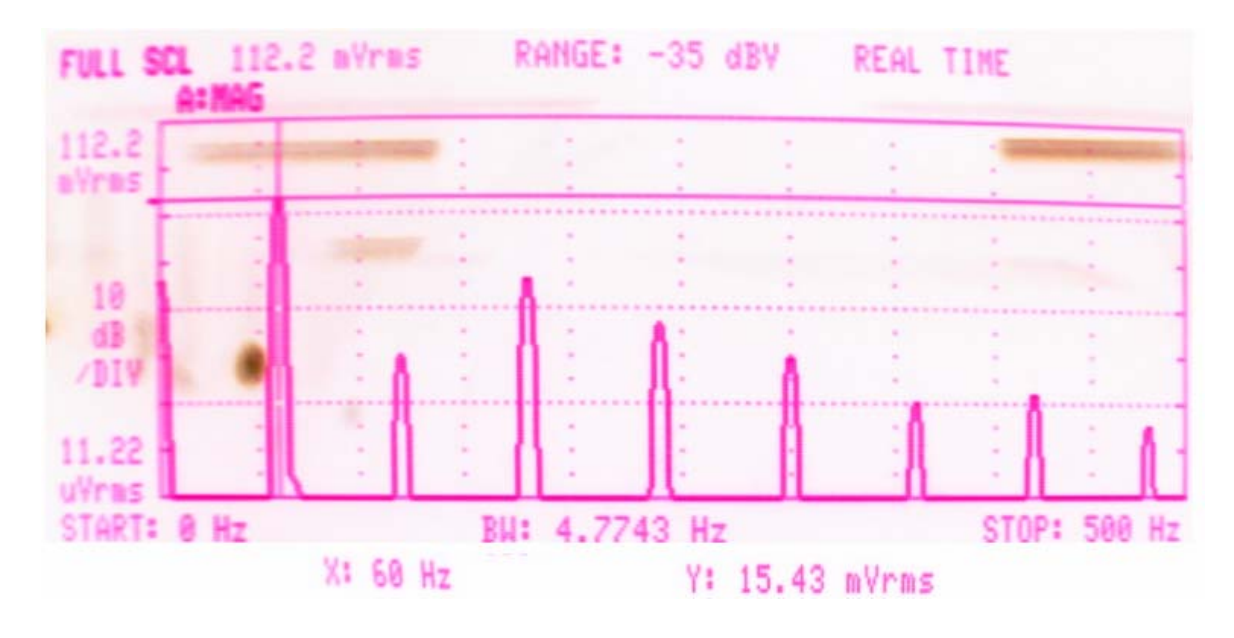

**Figura 6.19 Componentes armónicas de corriente en el espectro de baja frecuencia**  Como se puede observar, la componente fundamental (60Hz) es la predominante. El valor de ésta en realidad no es  $15.43 \, mV_{RMS}$ . Una vez más, se utiliza la ecuación (6.3) para encontrar la magnitud de esta componente.

$$
I = V_{osc} \frac{100mA}{20mV} = 15.43mV \times \frac{100mA}{20mV} = 77.15mA_{RMS}
$$
 (6.6)

Este es el valor real RMS de la componente fundamental. Por lo tanto, el valor pico de la corriente fundamental es  $77.15\sqrt{2} = 109.1 \text{mA}$ . Este procedimiento se repite para encontrar las demás magnitudes de las componentes armónicas restantes. Nuevamente, el factor de potencia se encuentra mediante las ecuaciones (1.3) y (1.4).

$$
FP = \frac{Is_1}{Is_{rms}} \cos(\varphi_1)
$$

$$
FP = \frac{109.1/2}{\sqrt{\left(\frac{0.005}{\sqrt{2}}\right)^2 + \left(\frac{109.1}{\sqrt{2}}\right)^2 + \left(\frac{0.5}{\sqrt{2}}\right)^2 + \left(\frac{14.97}{\sqrt{2}}\right)^2 + \left(\frac{5.95}{\sqrt{2}}\right)^2 + \left(\frac{2.6}{\sqrt{2}}\right)^2}}
$$
cos(19°) = 93.5%

A comparación con los datos teóricos y simulados, el factor de potencia disminuye. Esto es debido a que los componentes no son ideales. Las magnitudes de las componentes en baja frecuencia, son similares a las simuladas y teóricas. Sin embargo, el filtro desfasa un poco la corriente del voltaje de línea. Esto provoca que el factor de potencia reduzca. Esta es una desventaja del modo discontinuo de conducción, ya que requiere de un filtro para eliminar altas frecuencias. Para finalizar, se muestra el voltaje asimétrico de salida en CD.

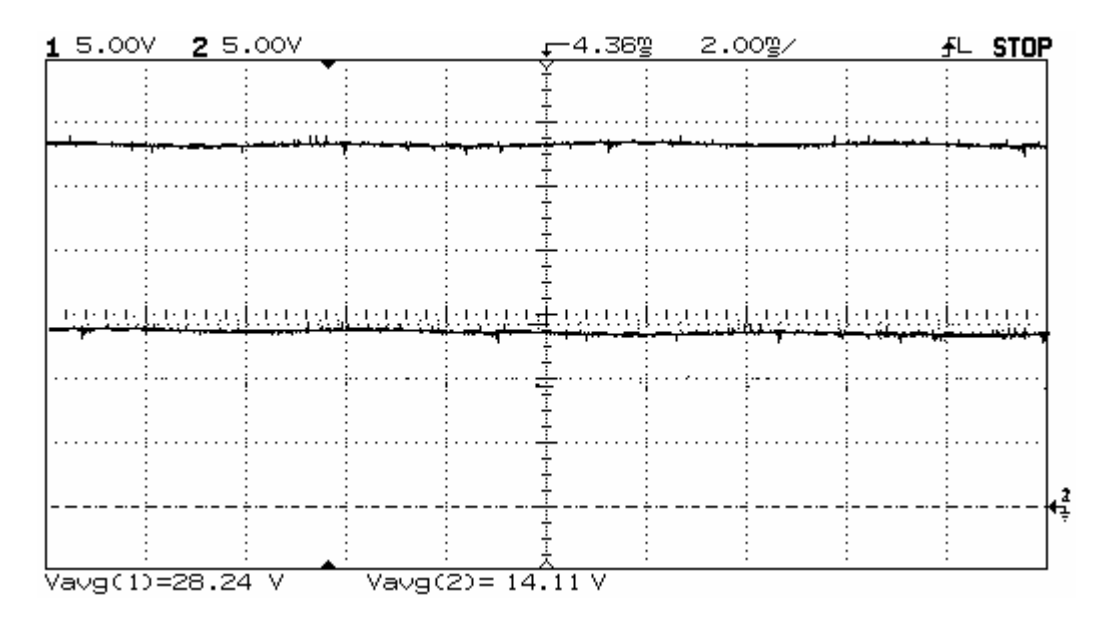

**Figura 6.20 Voltajes de salida de CD (28V y 14V)** 

 Por último se presenta el circuito implementado, la fuente trifásica de voltaje (sustituto del alternador) y los voltajes mostrados por los voltímetros.

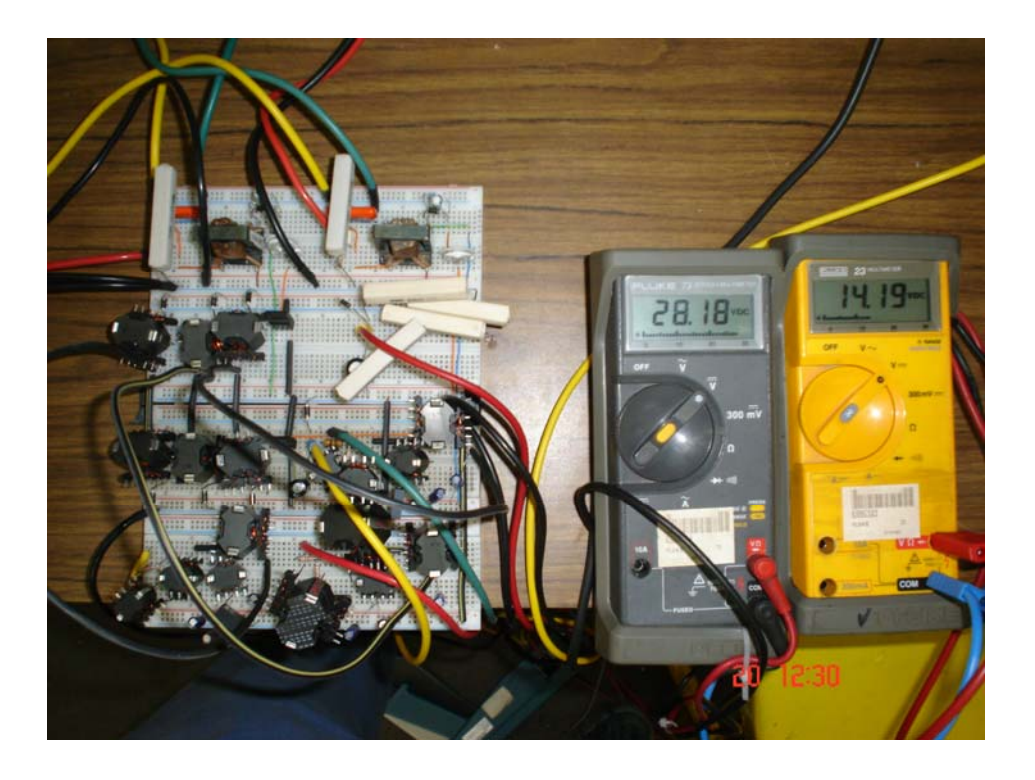

**Figura 6.21 Circuito en funcionamiento** 

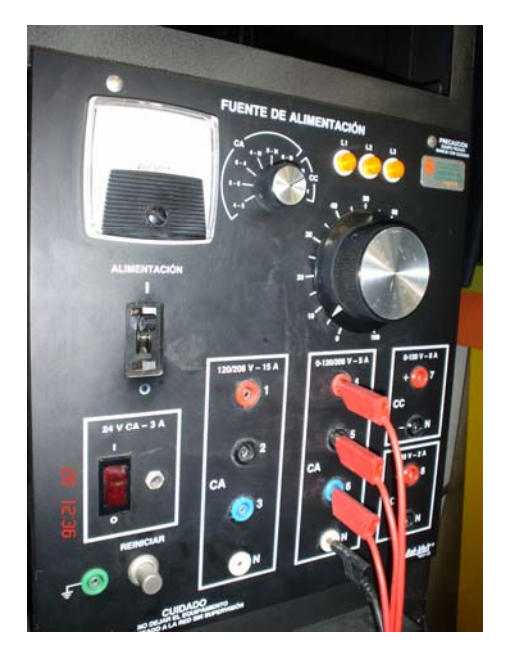

**Figura 6.22 Fuente de alimentación trifásica**